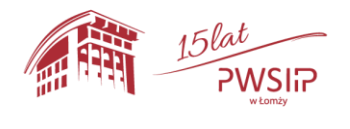

## **PROGRAM STUDIÓW PODYPLOMOWYCH**

**Nazwa studiów: ……………………………. obowiązujący od roku akademickiego ………./………….**

#### **SPIS TREŚCI:**

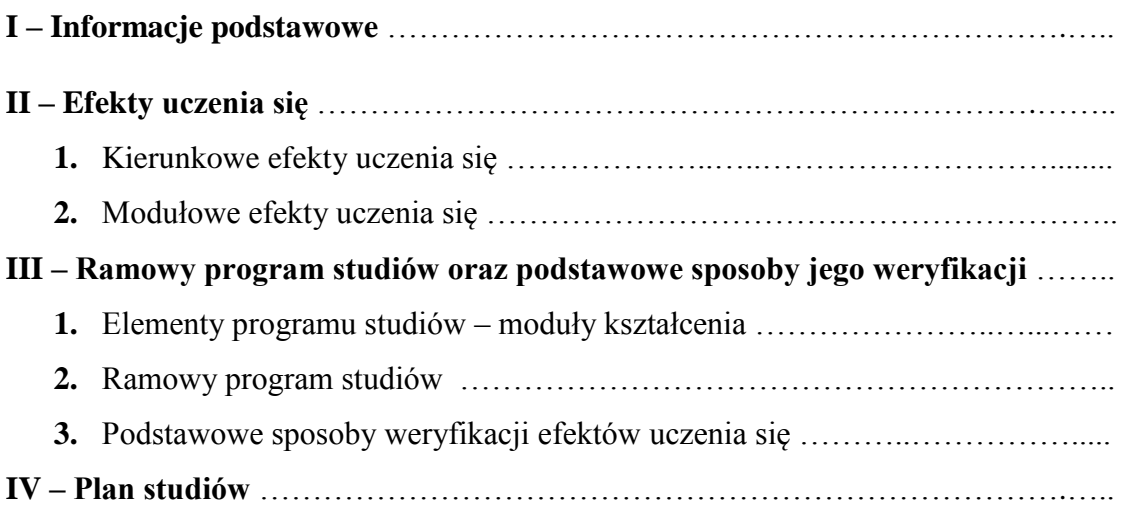

## **I - INFORMACJE PODSTAWOWE**

- **1.** Jednostka prowadząca studia: PWSIiP w Łomży:
- **2.** Poziom kształcenia:
- **3.** Liczba semestrów:
- **4.** Łączna liczba punktów ECTS:
- **5.** Wymagania wstępne
- **6.** Obszar kształcenia

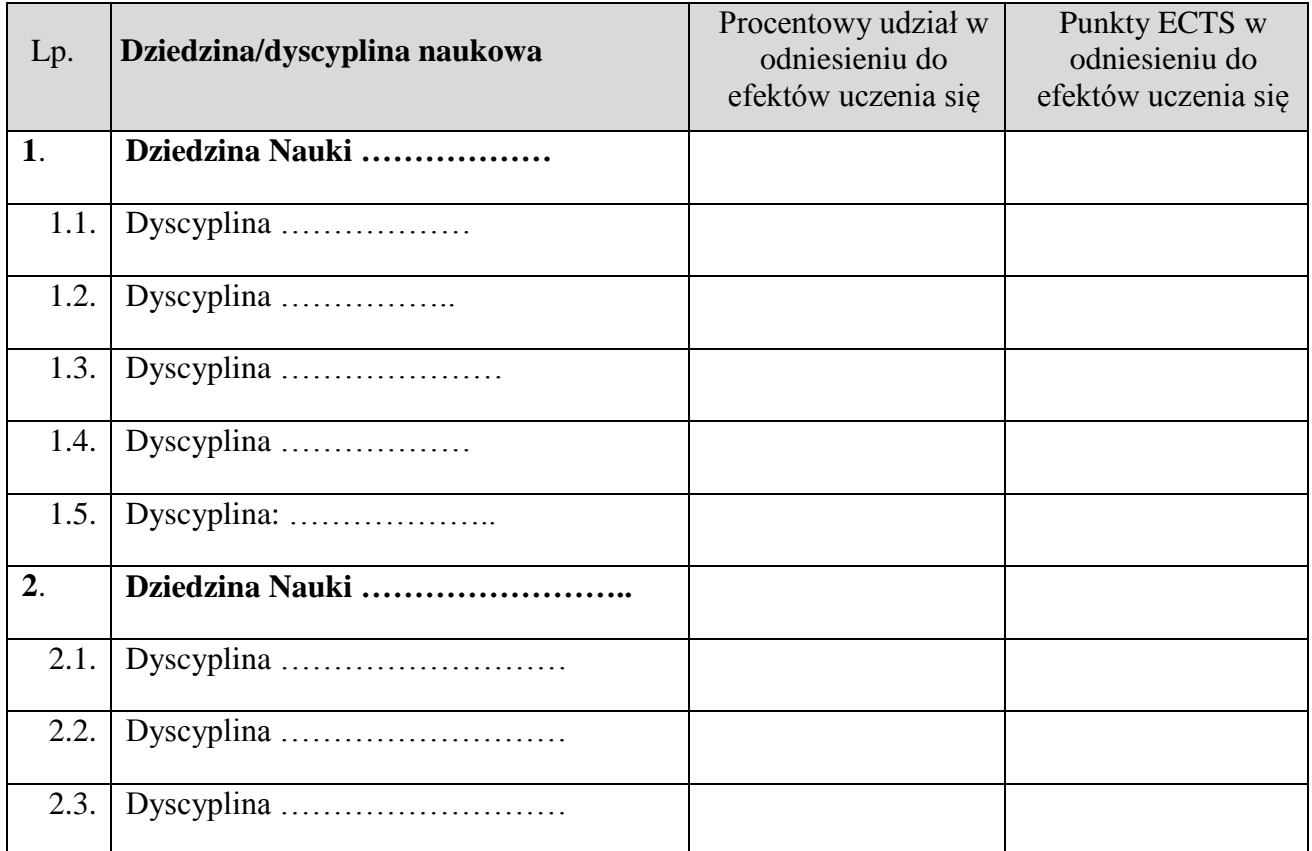

**7.** Ogólne cele kształcenia

## **8. Sylwetka absolwenta**

#### **9. Związek programu studiów z misją i strategią PWSIiP**

#### **10. Studia kończą się:**

Egzaminem końcowym/obroną pracy dyplomowej\*

1

<sup>\*</sup> Niepotrzebne skreślić.

# **II – EFEKTY UCZENIA SIĘ**

## Objaśnienia oznaczeń:

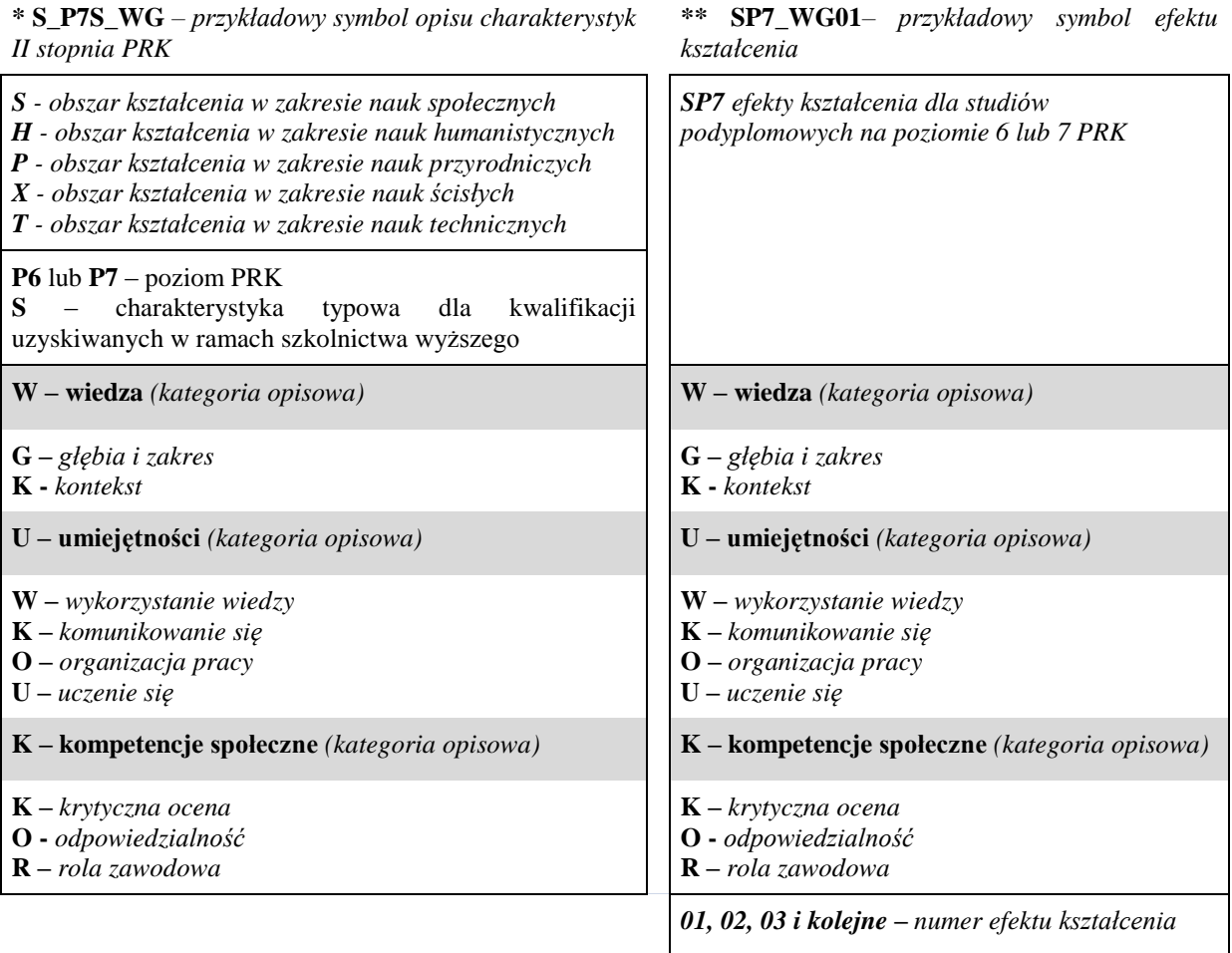

#### **1. Kierunkowe efekty uczenia się**

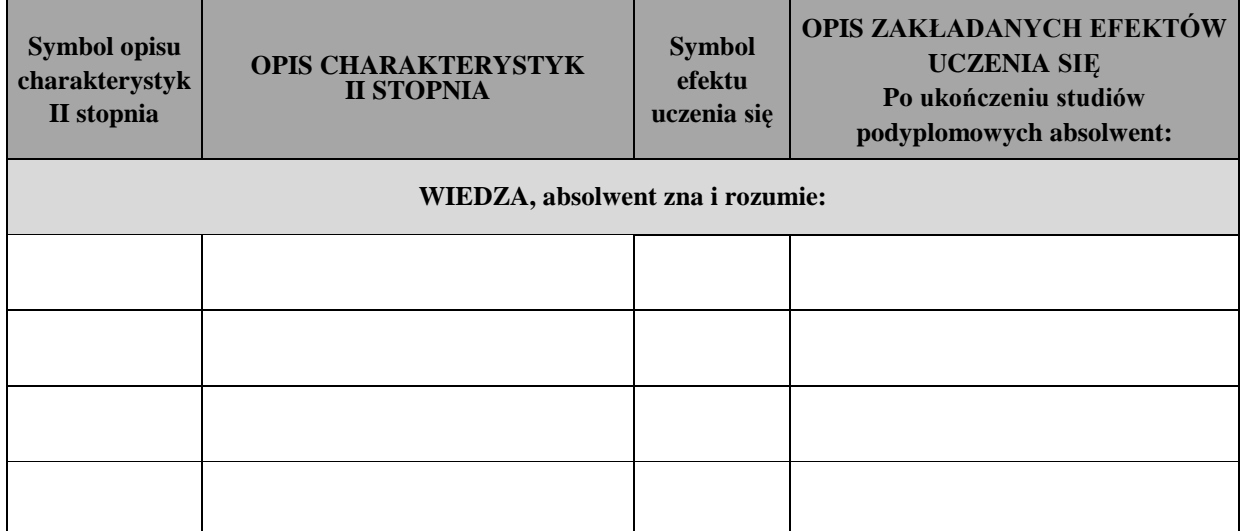

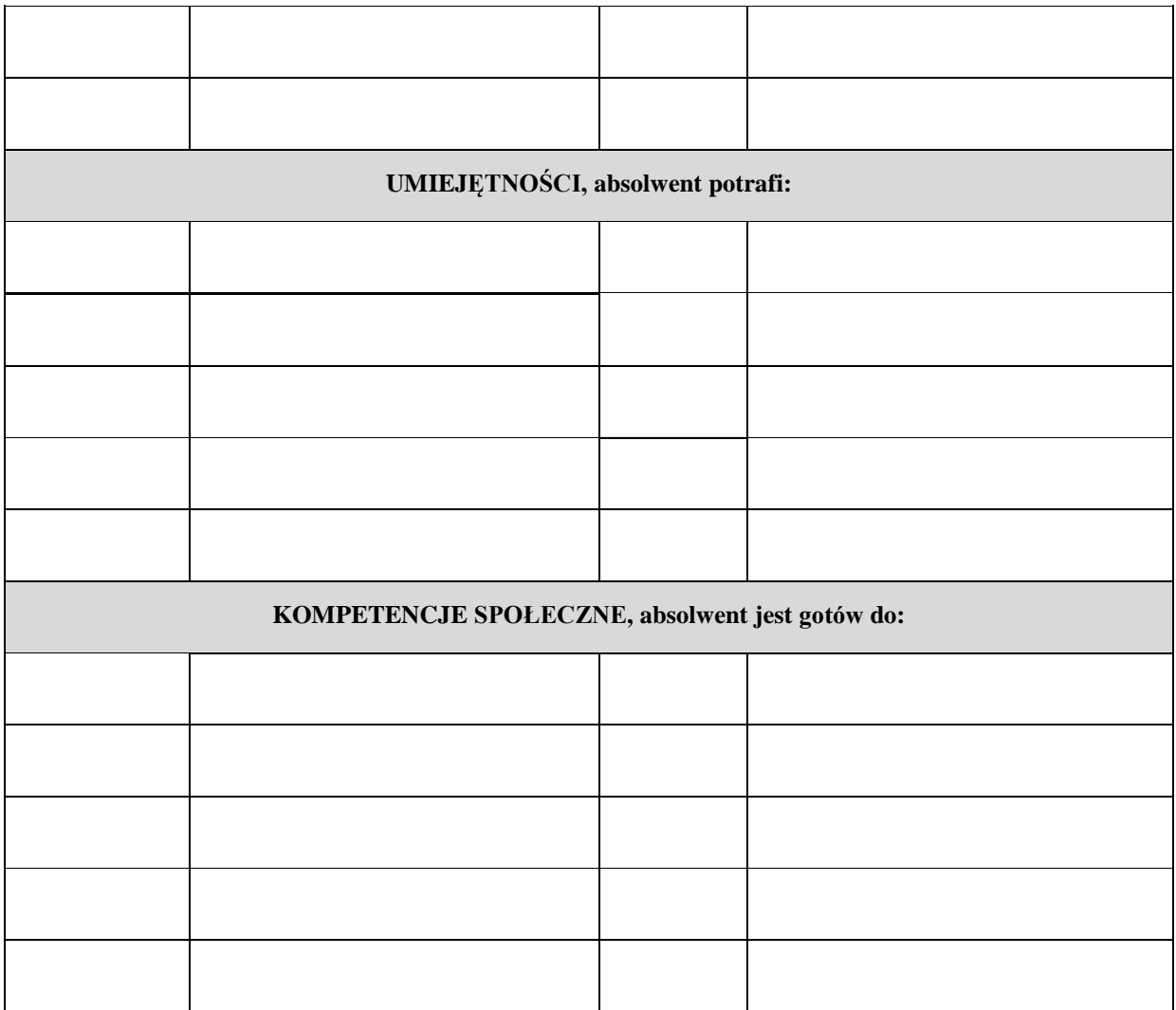

## **2. Modułowe efekty uczenia się**

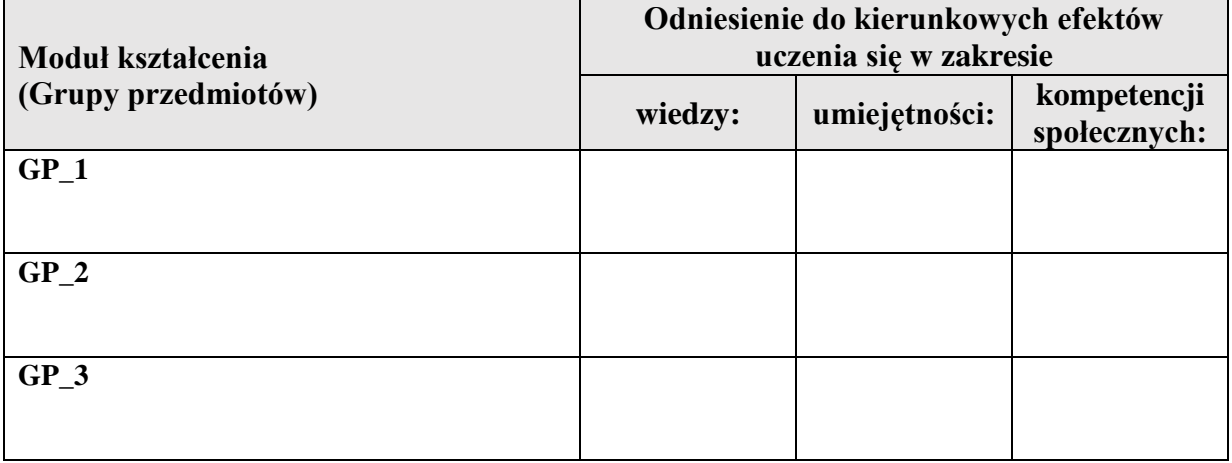

# **III – RAMOWY PROGRAM STUDIÓW ORAZ PODSTAWOWE SPOSOBY JEGO WERYFIKACJI**

**1. Elementy programu studiów – moduły (grupy przedmiotów) kształcenia**

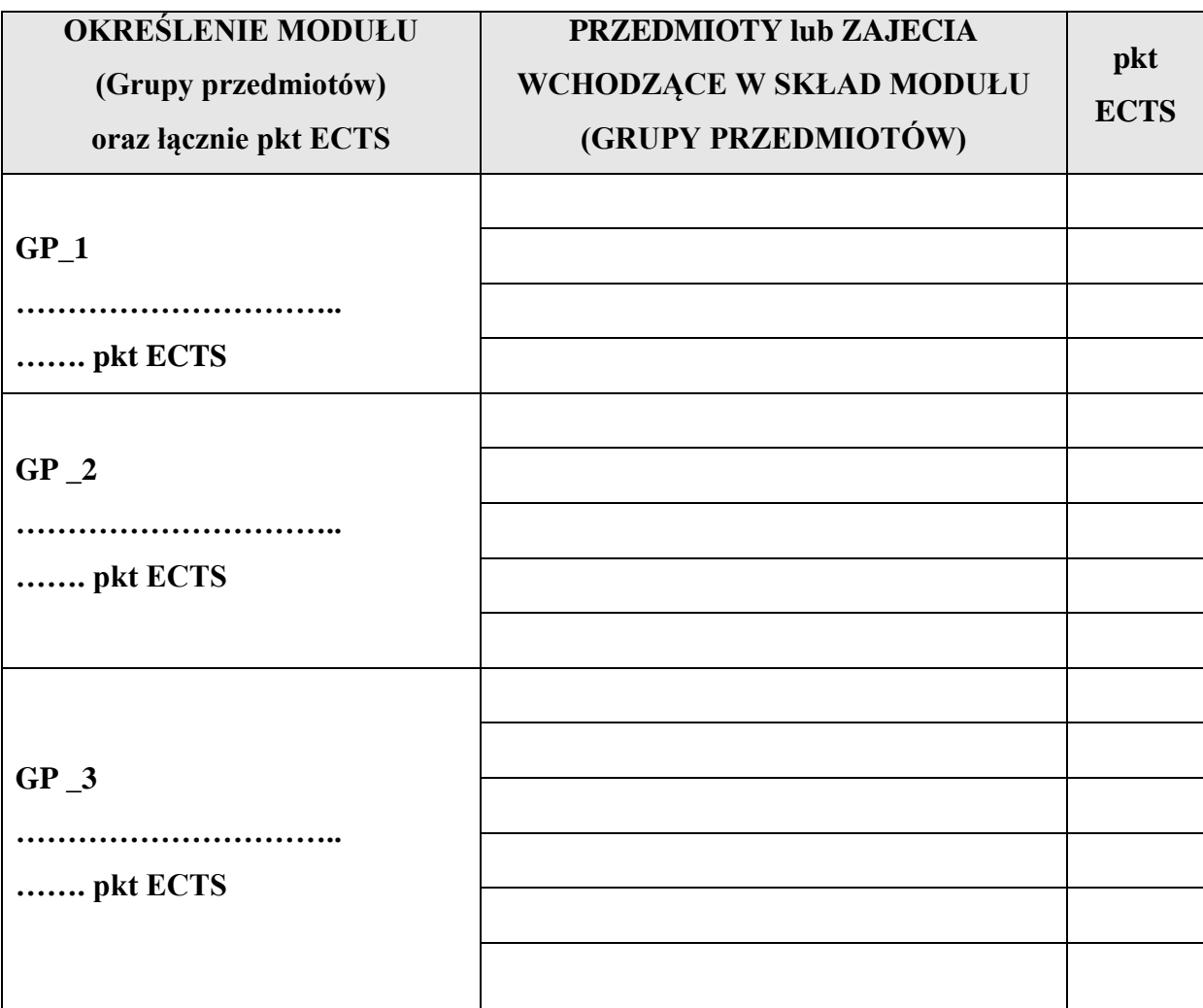

*\* zajęcia lub moduły, których wyboru dokonuje student*

## **2. Ramowy program studiów**

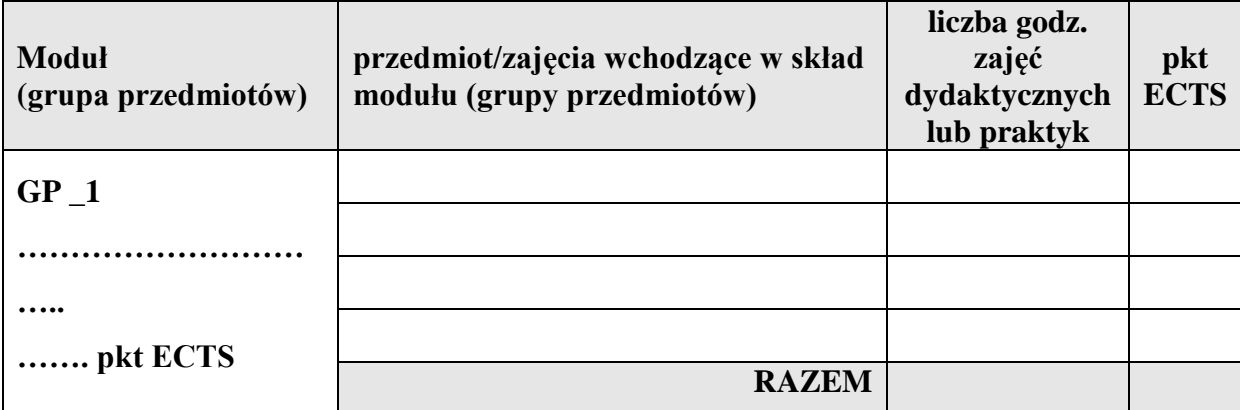

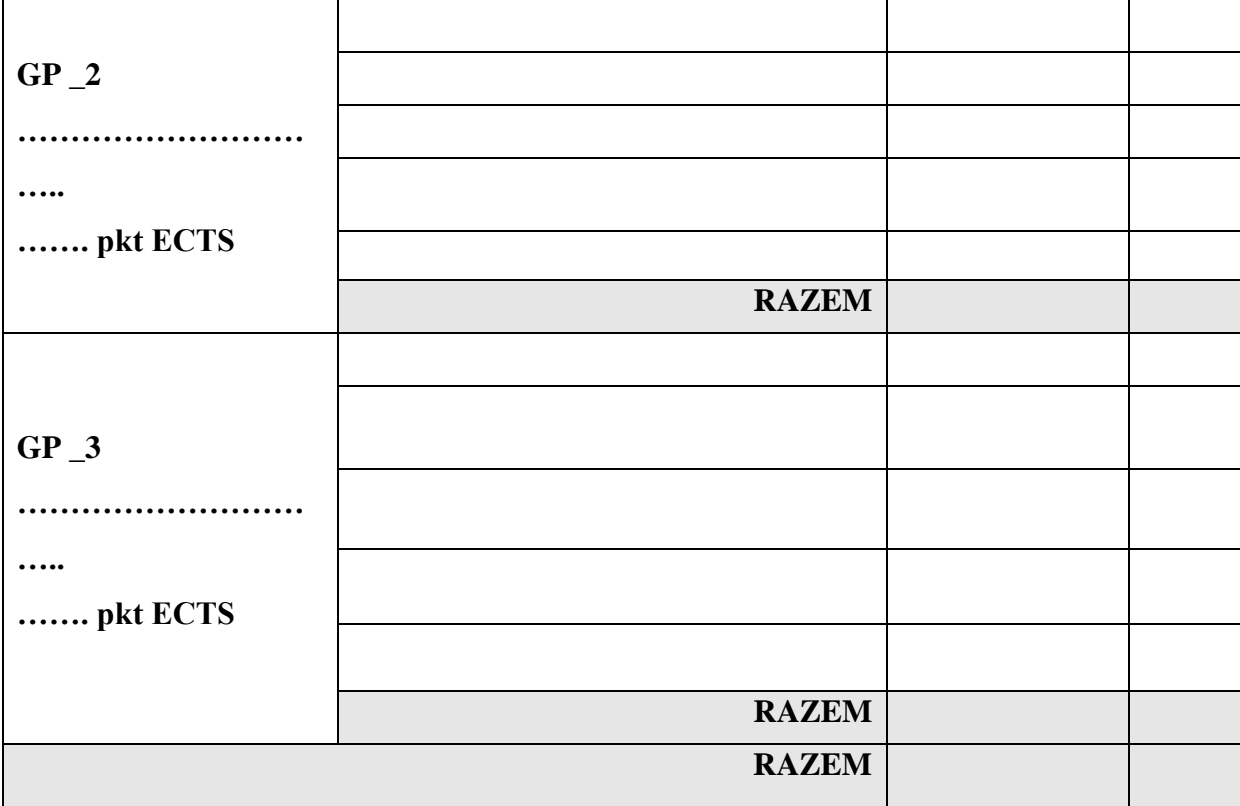

\*zajęcia do wyboru; w przypadku tzw. przedmiotów ogólnouczelnianych wybiera się je spośród listy proponowanych zajęć.

#### **3. Podstawowe sposoby weryfikacji efektów uczenia się**

Poniżej sformułowane zostały podstawowe zasady/sposoby służące weryfikacji efektów uczenia się w zależności od rodzajów zajęć przewidzianych programem studiów. Sposób weryfikacji celów/efektów uczenia się przypisanych poszczególnym przedmiotom/zajęciom określony jest w kartach zajęć (sylabusach).

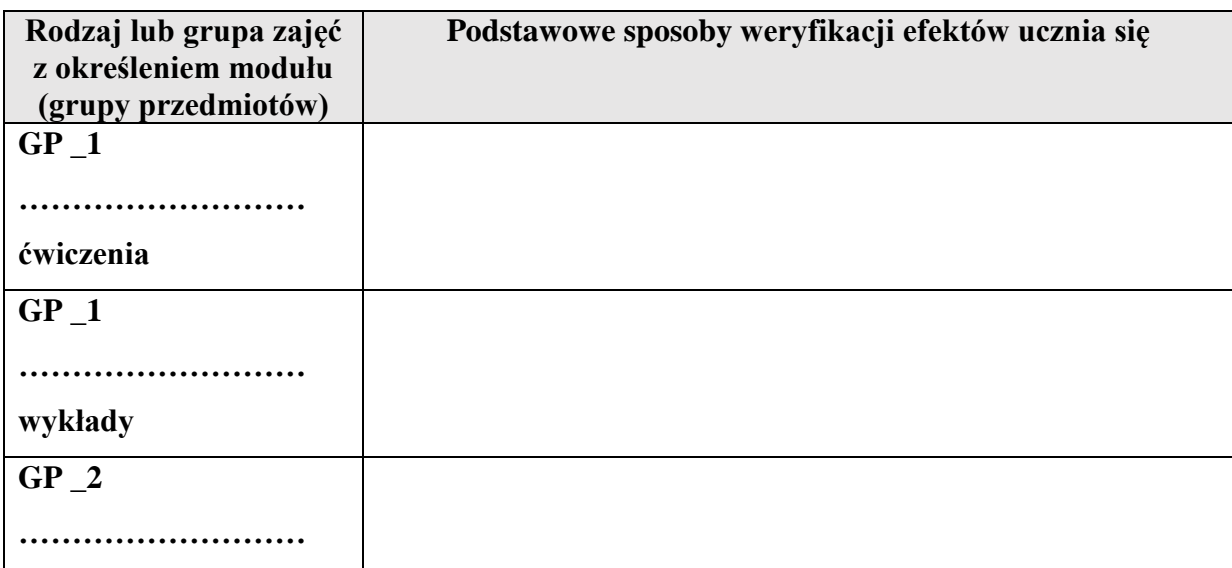

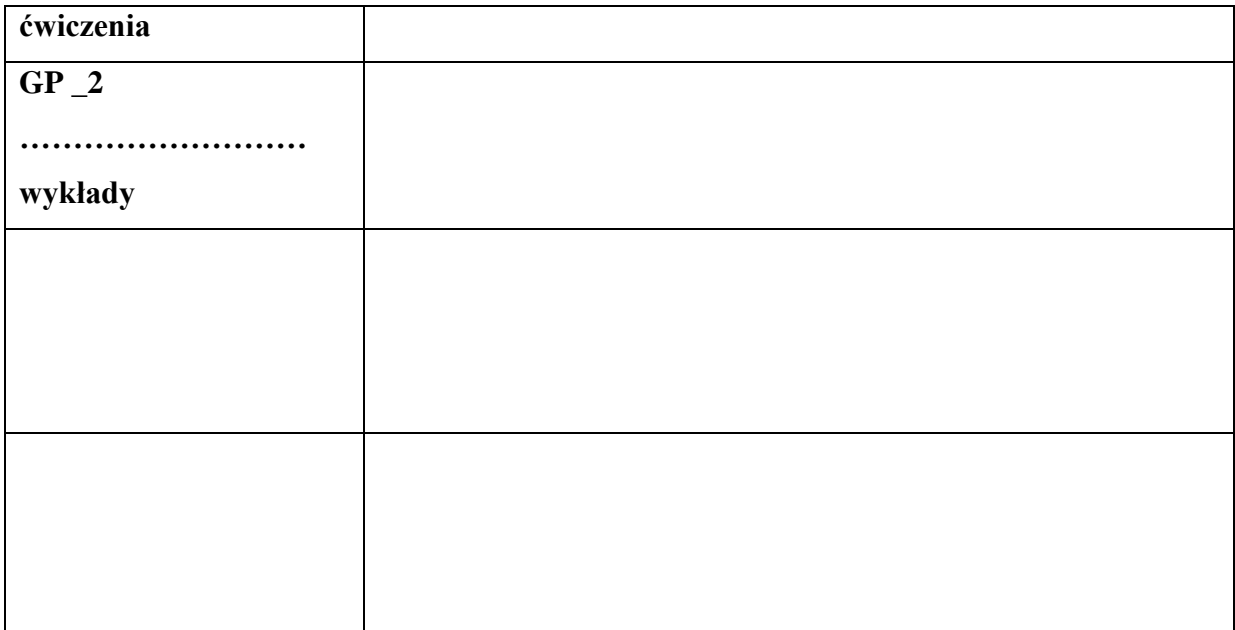

## **IV – PLAN STUDIÓW**

Plan studiów realizowanych w formie niestacjonarnej obejmuje łącznie **………** godz., w tym: **………..** godz. zajęć w typowych formach dydaktycznych (wykłady, ćwiczenia, seminaria, laboratoria) oraz **……..** godz. praktyk.

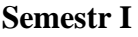

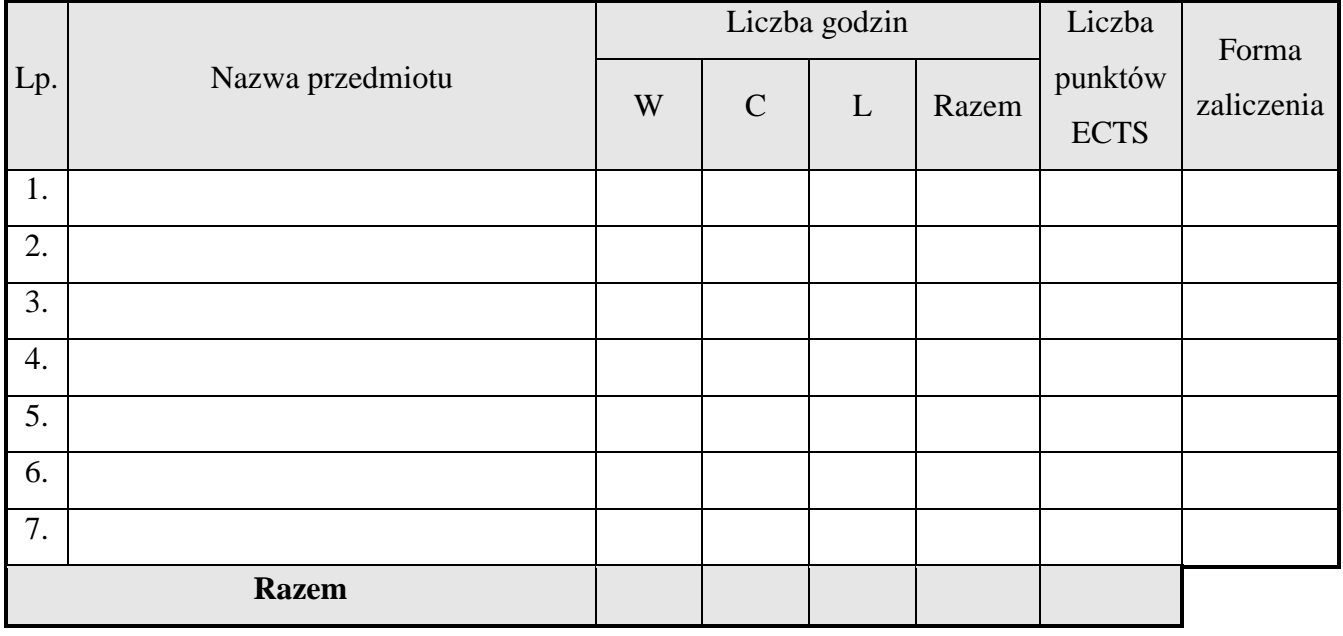

#### **Semestr II**

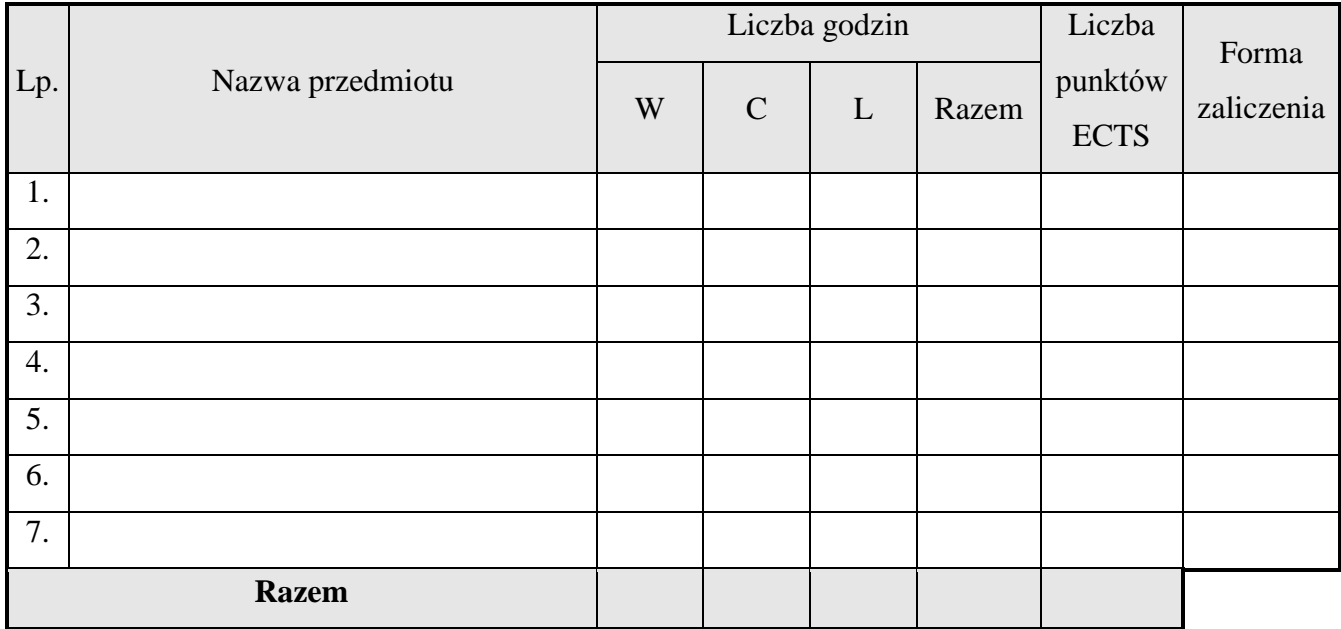

#### **Semestr III**

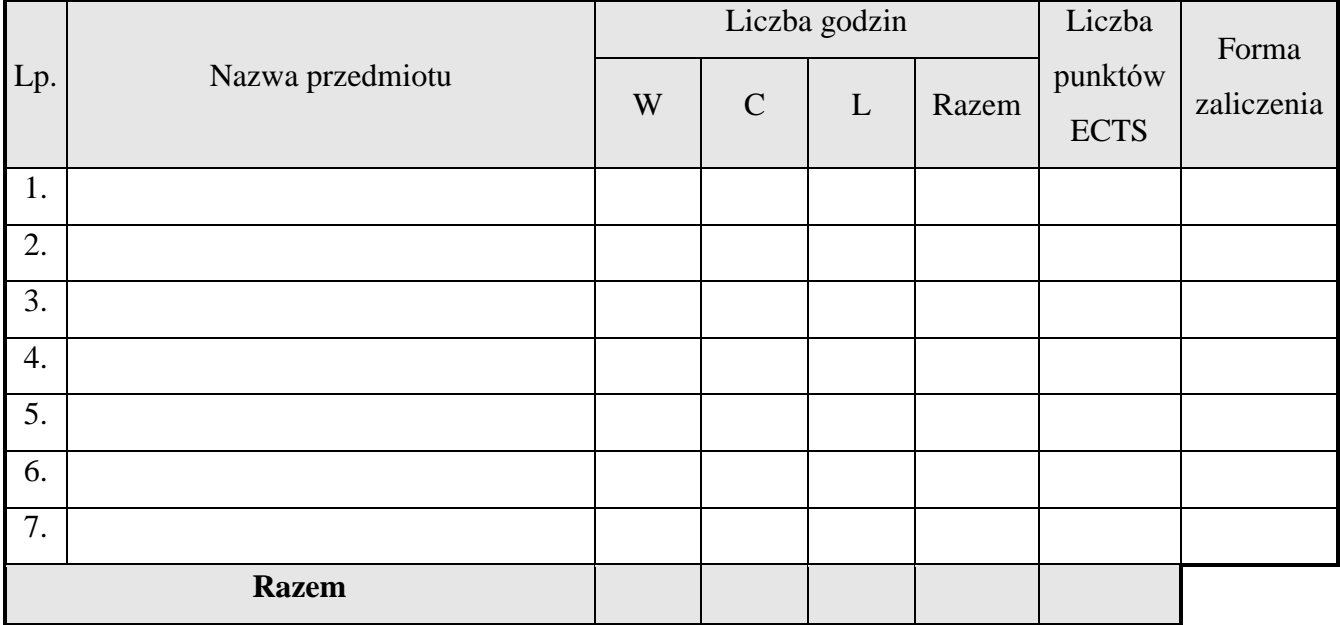